$_{\text{bool}}^{\text{double}}$  again = true; while  $(again)$  {  $iN = -1$ ;  $iN = -1$ ,<br>again = false;<br>again = false;  $\mathsf{again} = \mathsf{false}; \\ \mathsf{getline}(\mathsf{cin}, \mathsf{slnput}); \\ \mathsf{getlim}(\mathsf{cls}^*) \}$  $\begin{array}{ll}\n\text{getline}(\text{cin}, \text{simple}) \\
\text{system}(\text{cls}^*) \\
\text{system}(\text{sum}(\text{simple}) \rightarrow \text{dbline} \\
\text{string}(\text{size}^*) \\
\text{string}(\text{size}^*) \\
\text{graph} = \text{simple}(\text{size}^*)\n\end{array}$ system( $\frac{1}{\text{string}}$  stringstream( $\frac{1}{\text{input}}$ ,  $\frac{1}{\text{length}}$ );<br>iLength =  $\frac{1}{4}$  ( $\frac{1}{4}$ ) { i<br>Length =  $\frac{1}{2}$ <br>if (ilength < 4) {<br>if (ilength + true; ilength < 4) {<br>
if (ilength = true;<br>
again = true;<br>
continue;<br>
continue;<br>
} else if (sInput[ilength - 3]  $\frac{1}{2}$ ;<br>
} else if (sInput[ilength - 3]  $\frac{1}{2}$ ;  $e^{15e}$  if  $\frac{(51)^{17}}{17}$ <br>again = true; } else  $\lim_{\text{again } \in \text{true}}$ <br>
continue;<br>
continue;<br>
; while (++iN < iLength) {<br>
; while (isdigit(sInput[iN])) { t[101', 3) ) {

### Introduction à la programmation (C) Cours 2 : les tableaux (statiques)

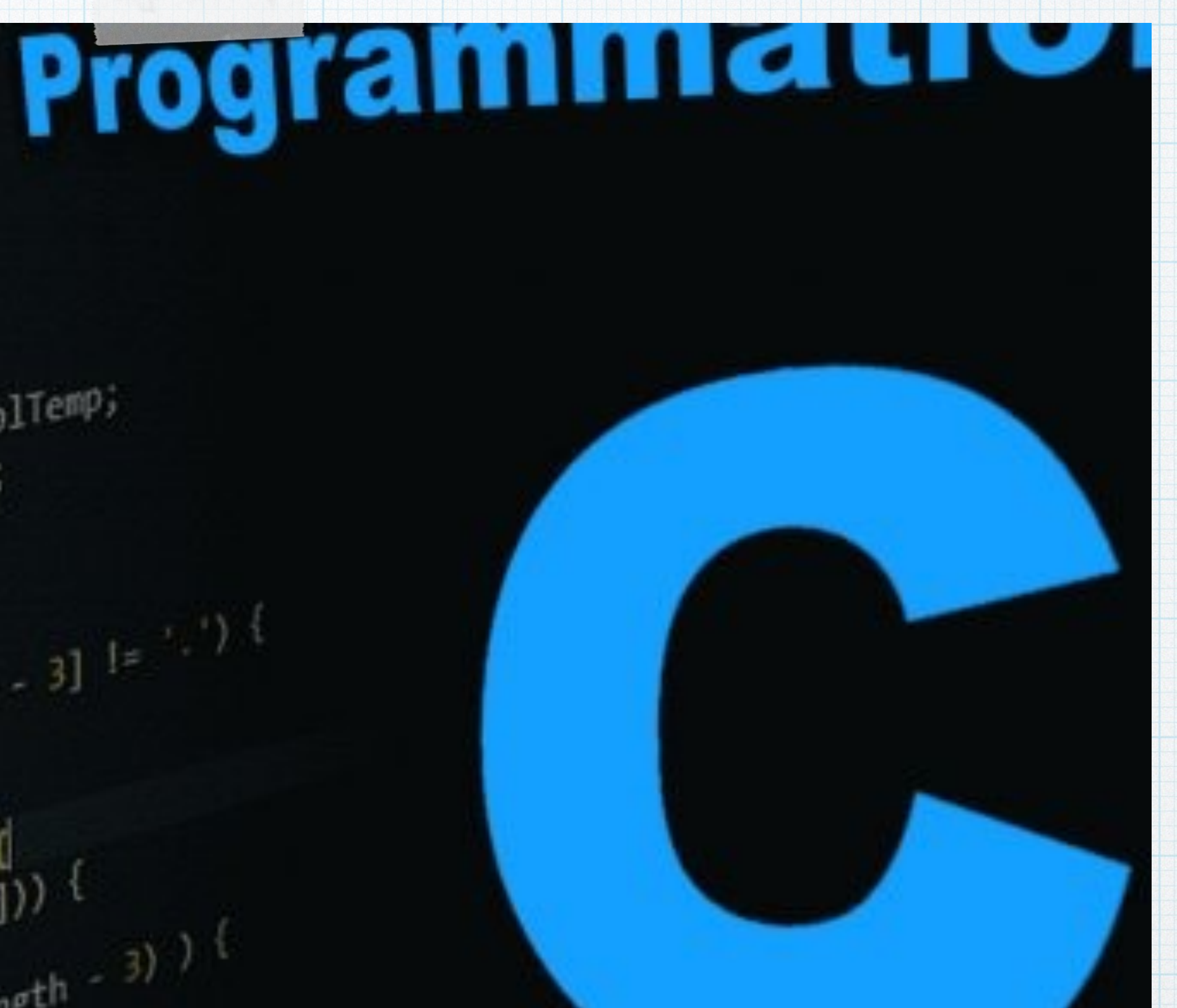

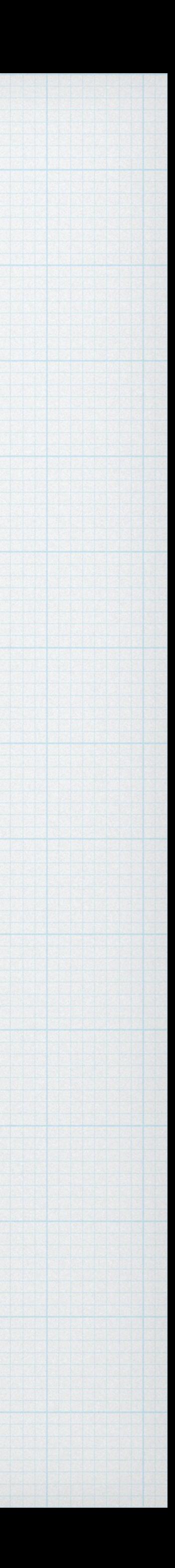

## Tableaux (statiques)

### Structure permettant de stocker plusieurs données du même type Accès facile à la ème donnée (case) *i* Taille fixe

Tableau d'entiers

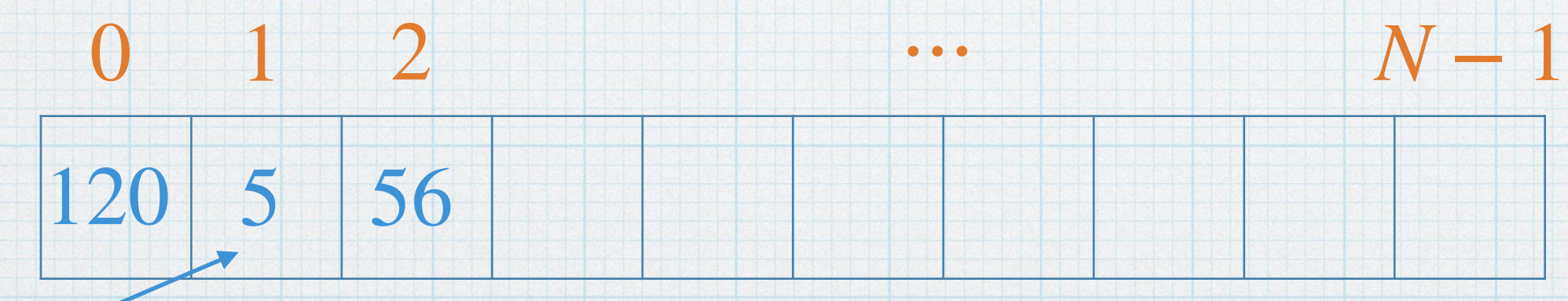

### Numéro de la case ou indice

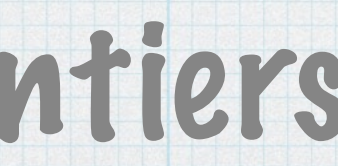

…

### Valeur stockée à la case d'indice 1

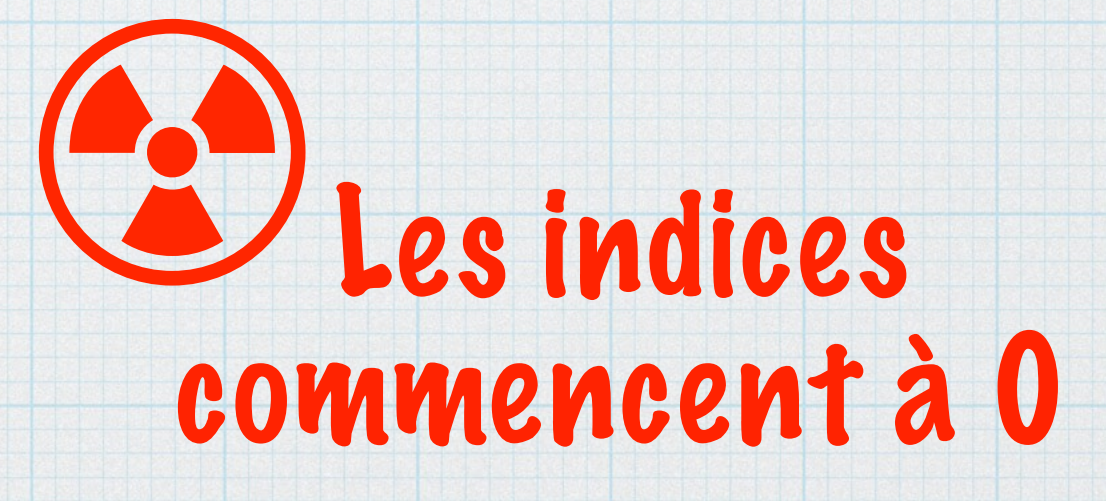

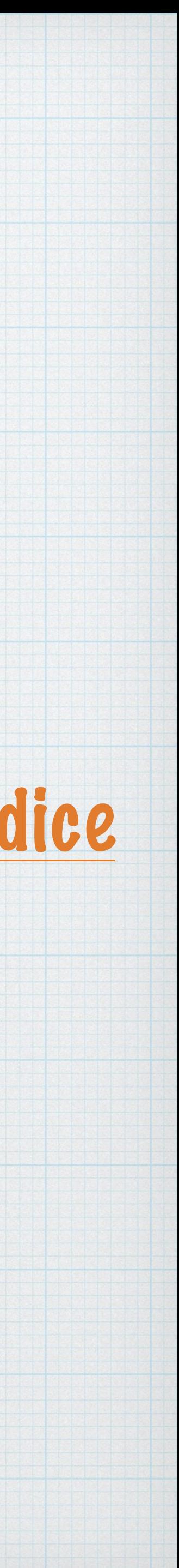

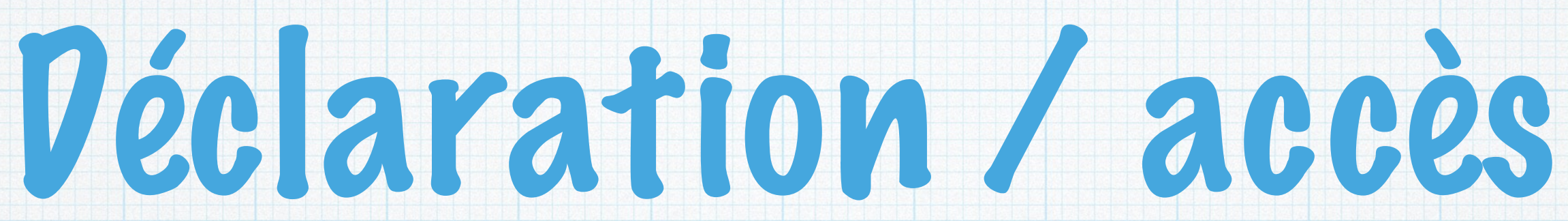

### De taille fixe (constante déclarée au début) Déclarés au même endroit que les variables (début de bloc)

### Tableau nommé tab de N (constante) cases de type Type

### *Type tab [N] ;*

### Déclaration

*tab[I]*

### Accès à la *i*ème case

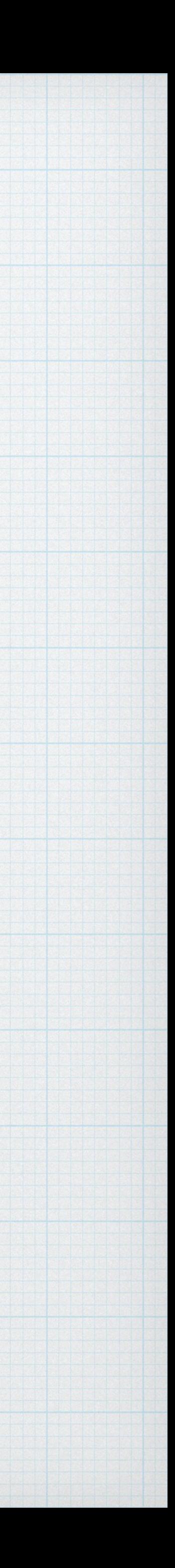

### Exemple

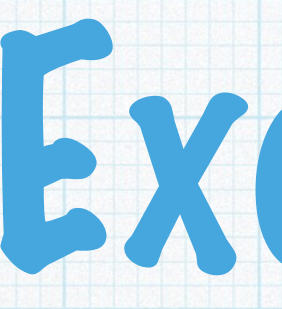

#include <stdio.h> #include <math.h> #define N 20

int main ()

{  $int i;$ float T[N]; for  $(i=0; i< N; i=i+1)$  $\left\{ \right.$  $T[i]$  = sqrt(i); } return 0 ;

}

### Création d'un tableau T de 20 réels contenant à la case *i* la donnée *i*

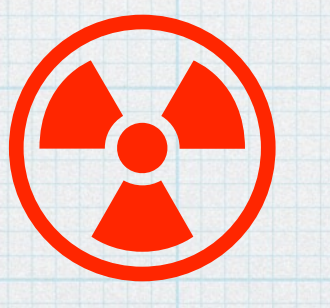

A compiler avec l'option -lm

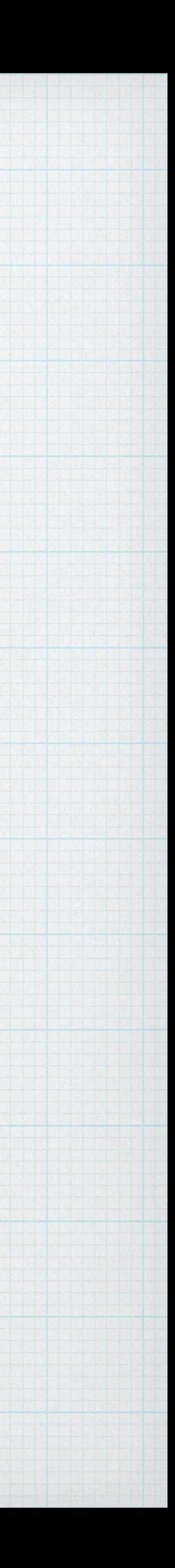

# Déclaration/initialisation

### Syntaxe pour la déclaration et initialisation simultanées :

### *Type tab [N] = { val1, …, valN } ;*

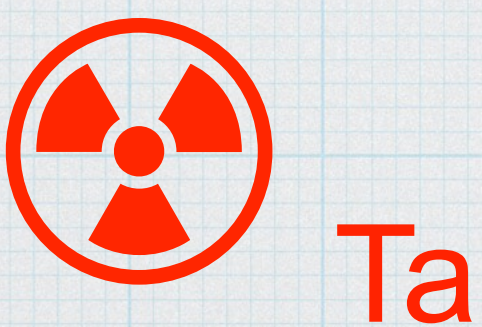

 $Tab = \{v1, ..., vn\}$  impossible plus loin dans le code!

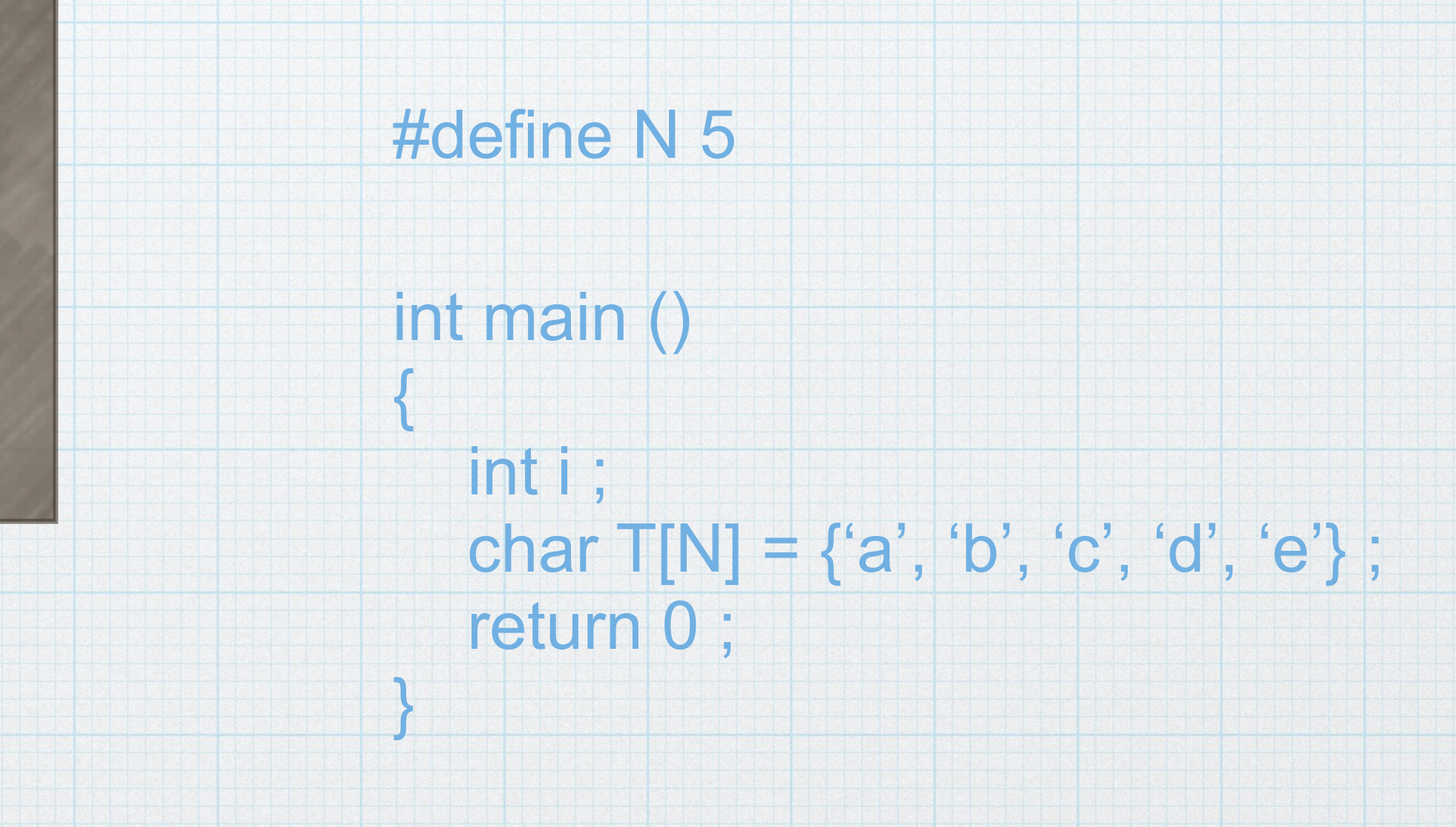

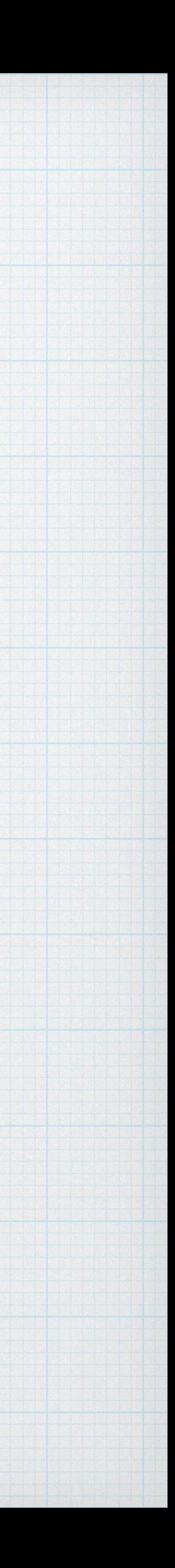

## Déclaration/initialisation

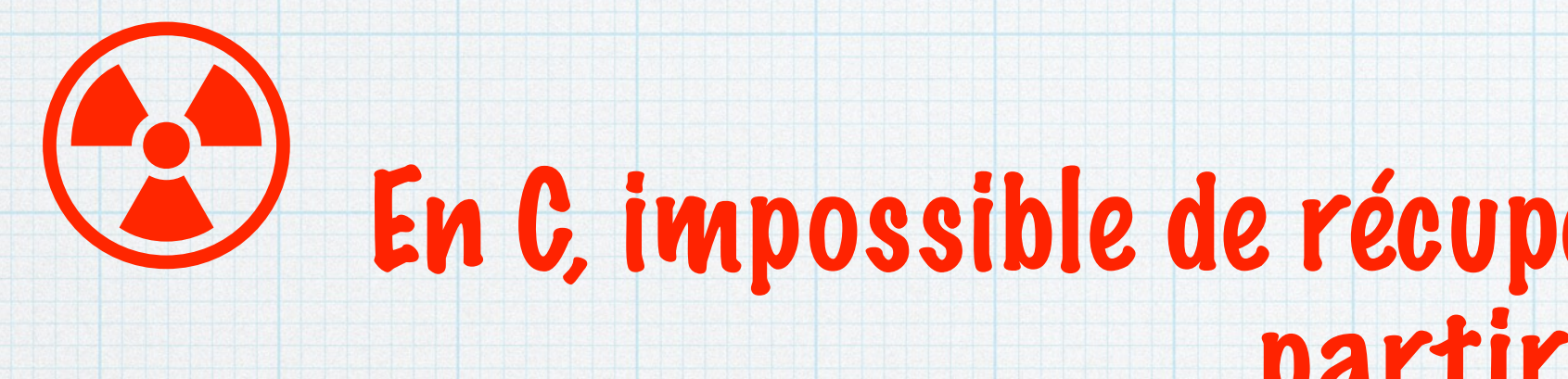

 $sizeof(float) \rightarrow 4$  $sizeof(double) \rightarrow 8$ sizeof(int)  $\rightarrow$  4

#### En C, impossible de récupérer la longueur d'un tableau à partir du tableau !

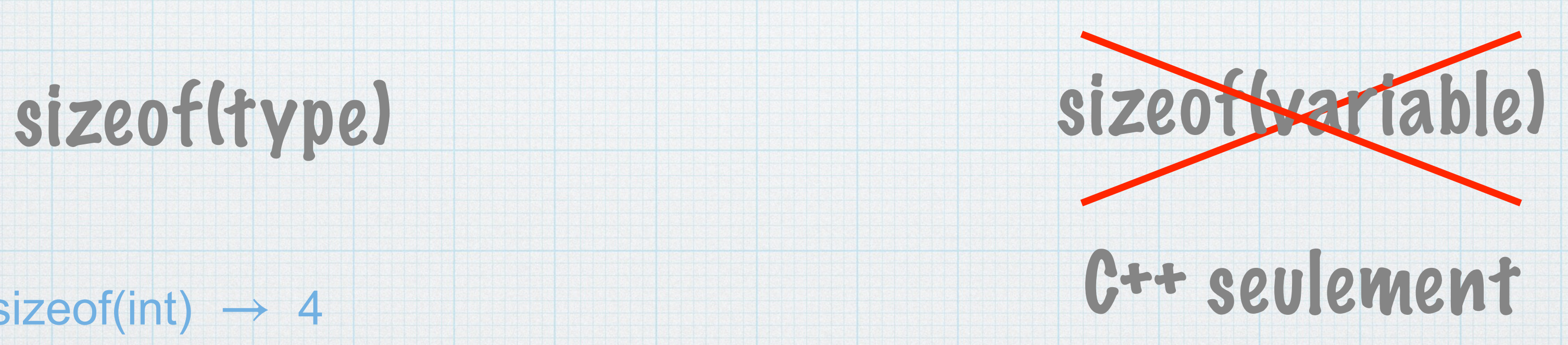

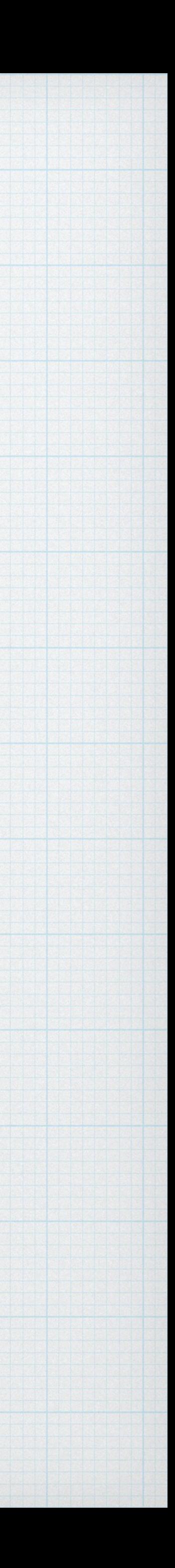

# Tableaux bi-dimensionnels

*// Déclaration simple Type tab [Nlignes] [Ncol] ;* 

*// Déclaration + initialisation par liste des valeurs (par lignes) Type tab [Nlignes] [Ncol] = { val1, …, valM } ; // M = Alignes x Ncol* 

*// Déclaration + initialisation par ligne Type tab [Nlignes] [Ncol] = { {val1, …, valNcol} , {val1, …, valNcol } ;* 

#define Nl 2 #define Nc 3 int main () {

}

char  $T[N][Nc] = \{a', 'b', 'c', 'd', 'e', 'f'\};$ return 0;

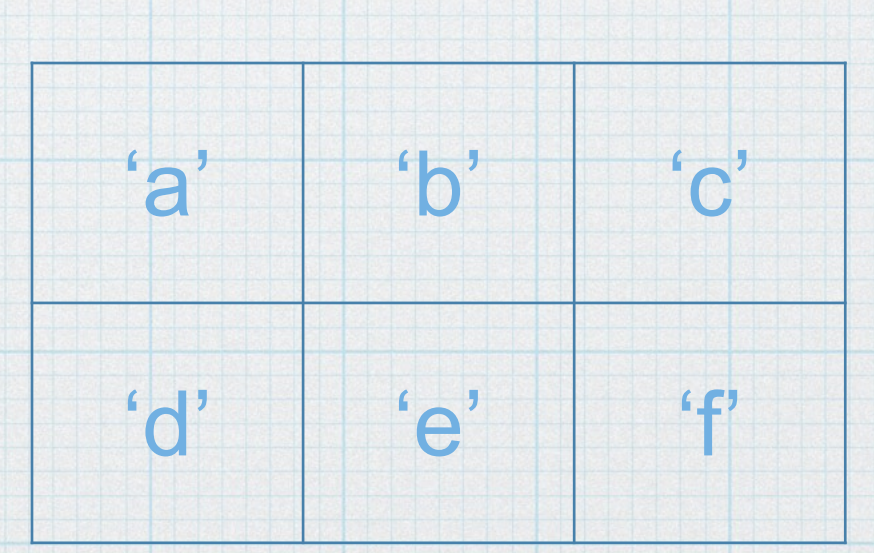

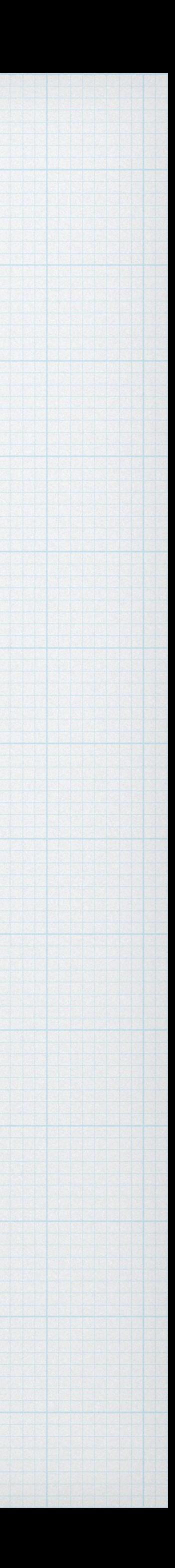